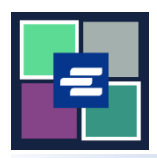

## **КРАТКОЕ РУКОВОДСТВО ПО ЗАПУСКУ ПОРТАЛА KC SCRIPT: ЗАПРОС О ВЫДАЧЕ**

В этом кратком руководстве вы узнаете, как запрашивать документы, выдаваемые клерком, такие как судебные приказы, повестки и постановления.

Примечание: Для этого вы должны войти в свою учетную запись на Портале.

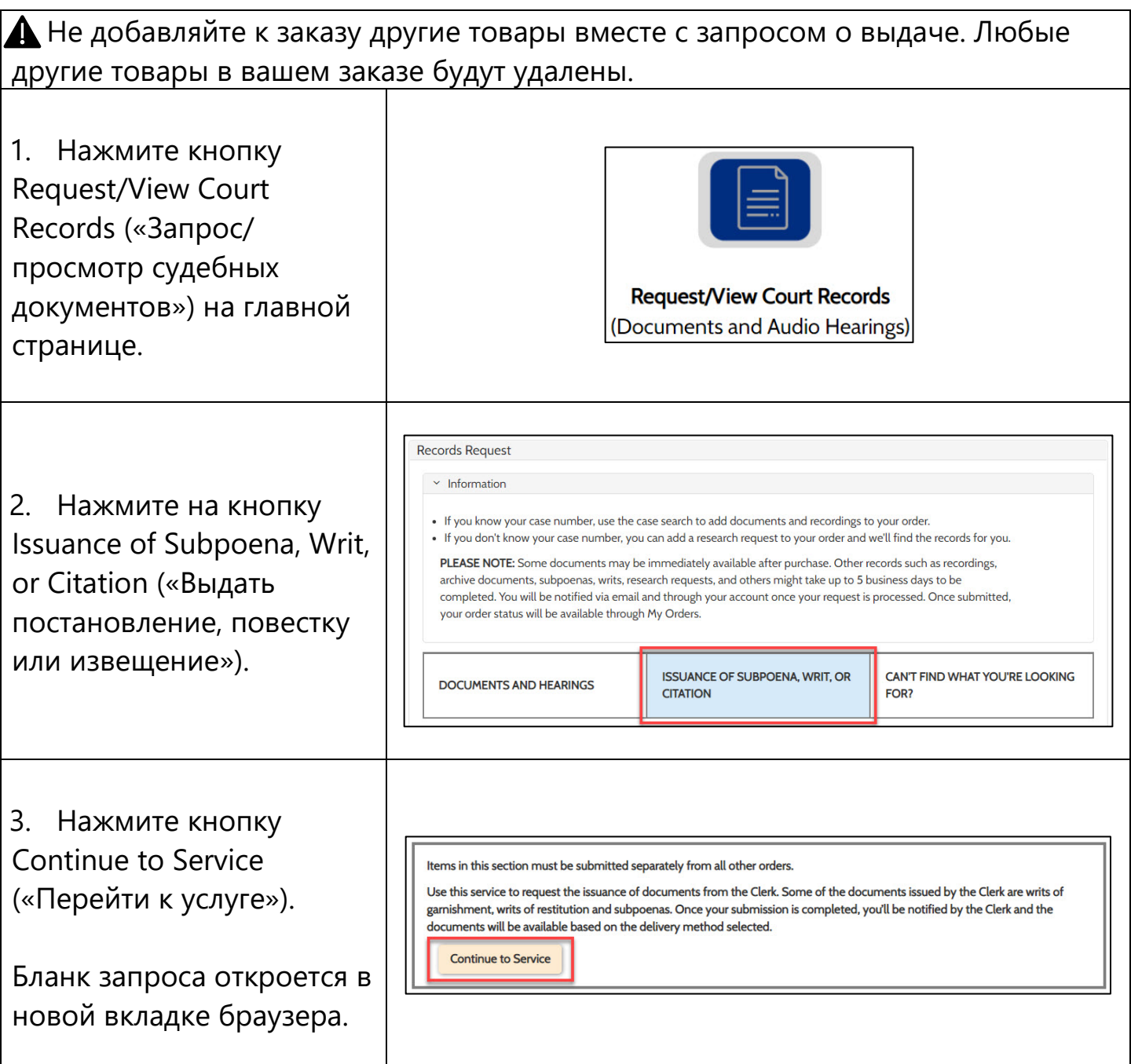

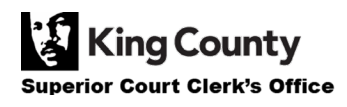

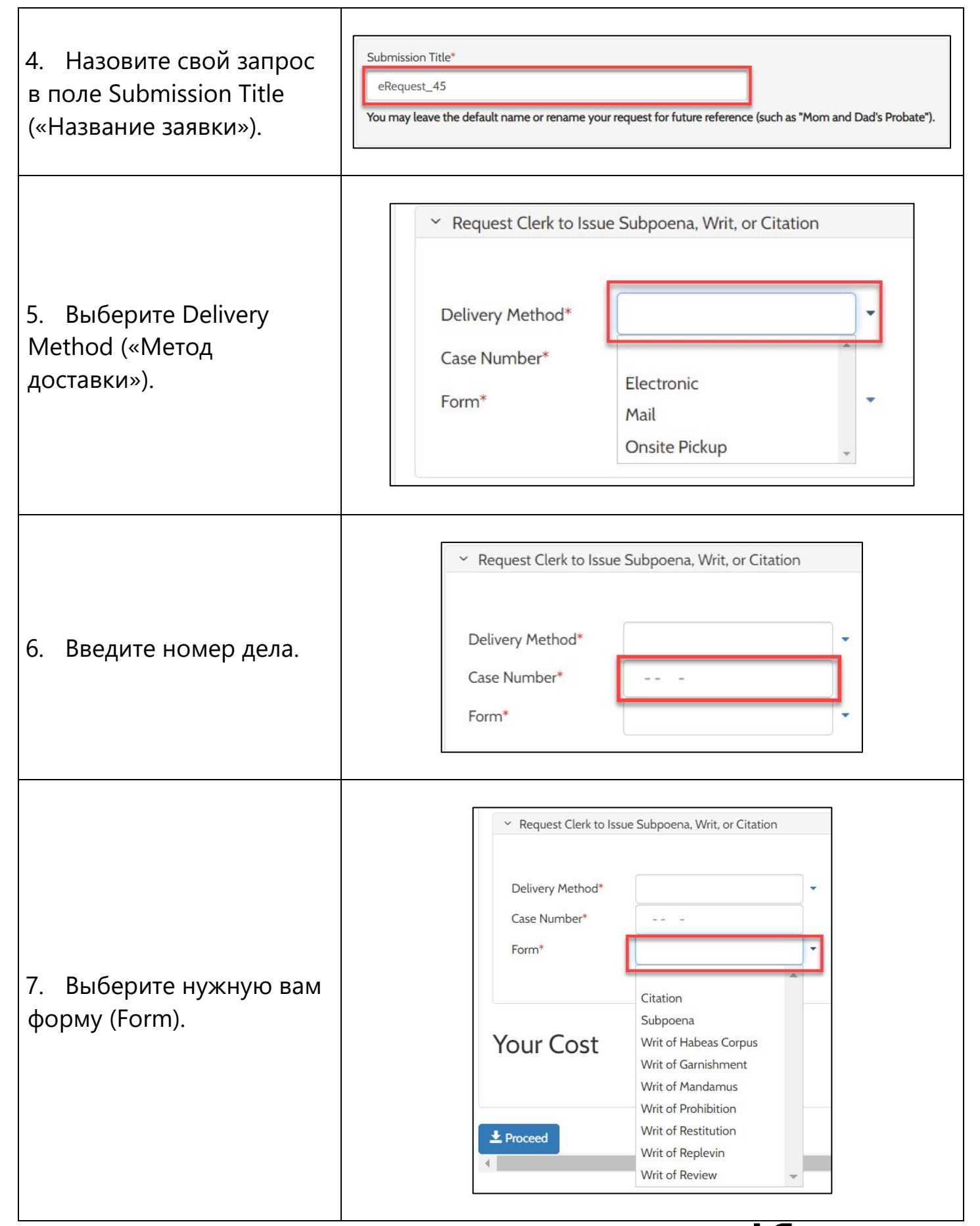

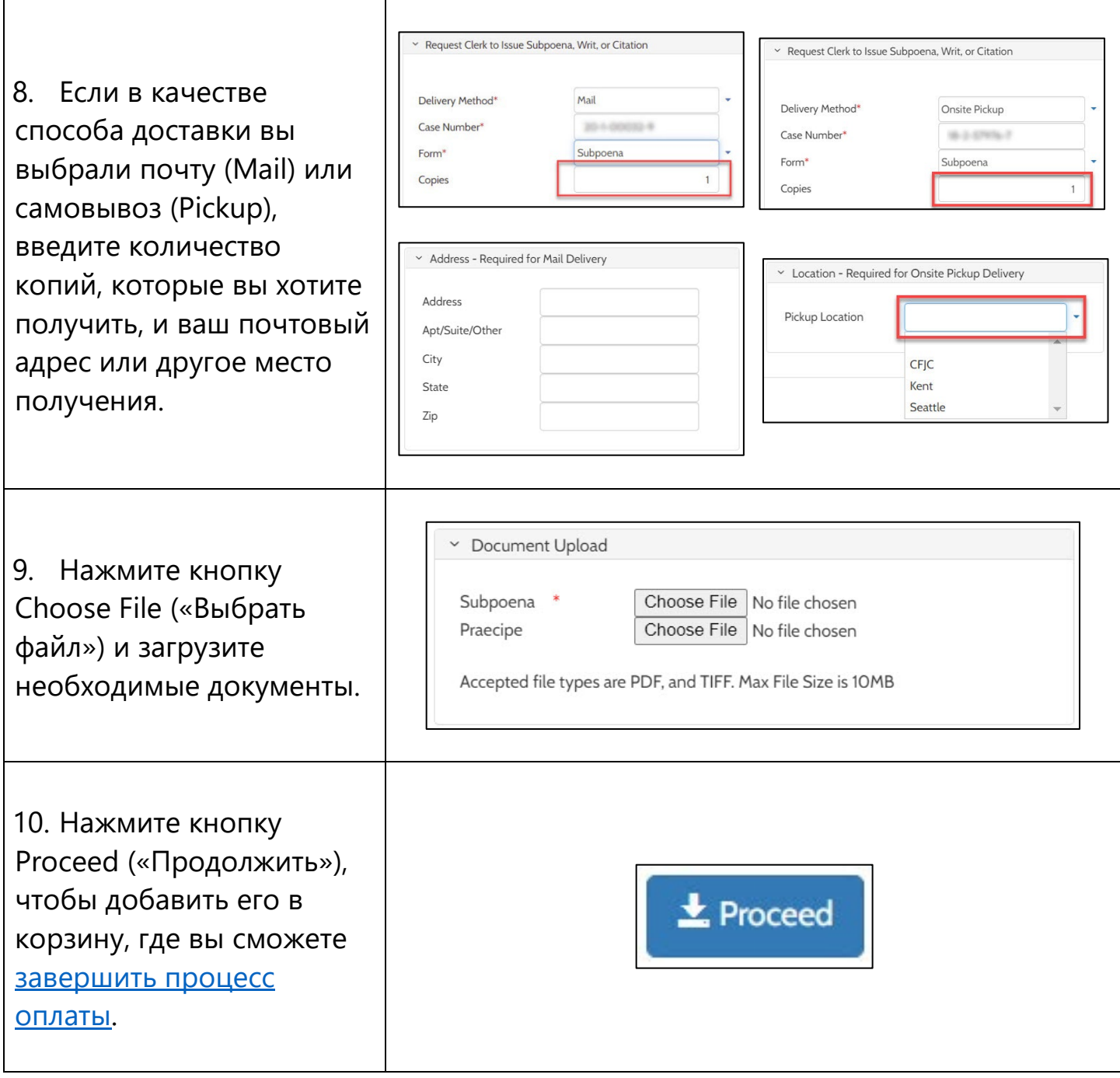

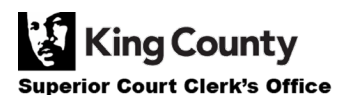